# **[Un altro barbatrucco, ma per](https://artigianodelsoftware.it/blog/2021/04/15/un-altro-barbatrucco-ma-per-jira-service-management/) [Jira Service Management](https://artigianodelsoftware.it/blog/2021/04/15/un-altro-barbatrucco-ma-per-jira-service-management/)**

In questo post continuiamo la serie dei trucchi per poter risolvere delle situazioni di emergenza. In questo caso ci occupiamo di gestire una situazione che molto spesso viene chiesta dai miei clienti e che, grazie ad una intuizione, mi ha fatto scoprire una possibile soluzione che oggi condivido.

 $\pmb{\times}$ Un altro piccolo barbatrucco

### **La necessità**

*Come posso inserire un link alla mia documentazione, sul PORTAL di Jira Service Management, in modo da poter far accedere il cliente direttamente alla documentazione?*

*Atavica domanda*

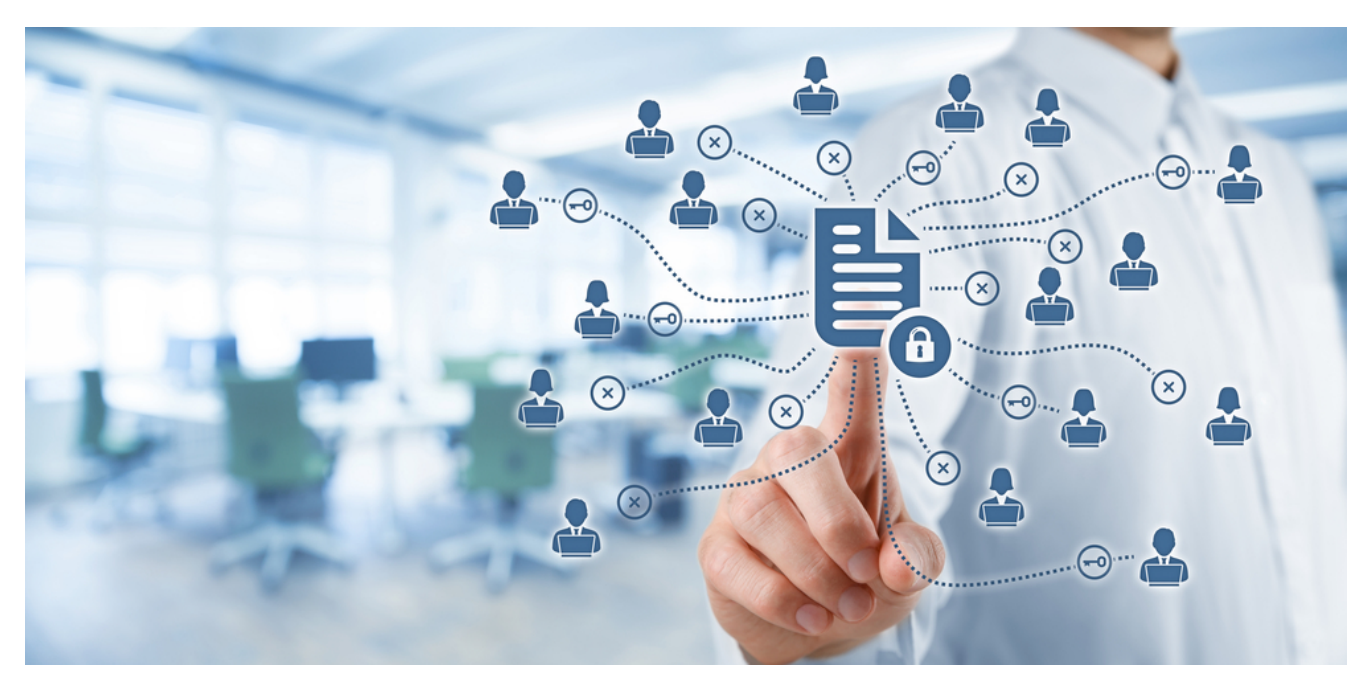

Necessità espressa da diversi clienti

## **La risposta ufficiale**

Lato Service Desk (prima) e Service Management (adesso) lavora a stretto contatto con Confluence che grazie alla funzionalità di KB che viene messa a disposizione, possiamo condividere con i clienti tutti i documenti di cui abbiamo bisogno.

 $\pmb{\times}$ 

Un semplice esempio di come fruire della documentazione KB da PORTAL

# **L'obbiezione**

Alcuni clienti obbiettano che hanno scelto di non installare Confluence perché hanno già una solo soluzione in essere e che questa è più che sufficiente. Oppure dispongono di altra soluzione che non si può integrare direttamente con Jira ma che permette di avere. a disposizione un link diretto alla documentazione.

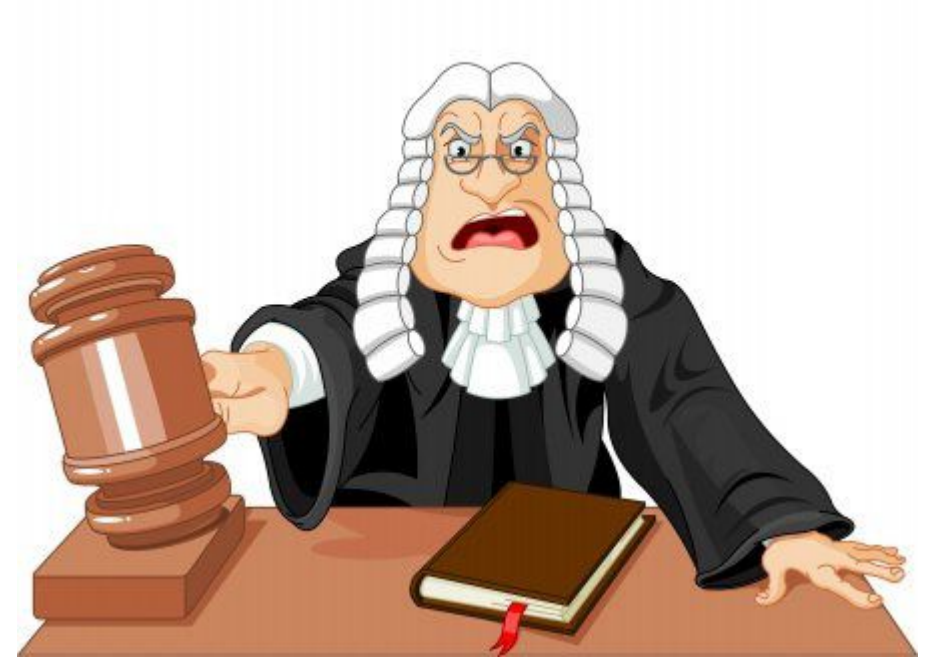

Mi oppongo  $\Box$ 

### **Il compromesso barbatrucco**

Sfruttiamo una piccola caratteristica che presenta PORTAL. Come mostrato dalla seguente GIF:

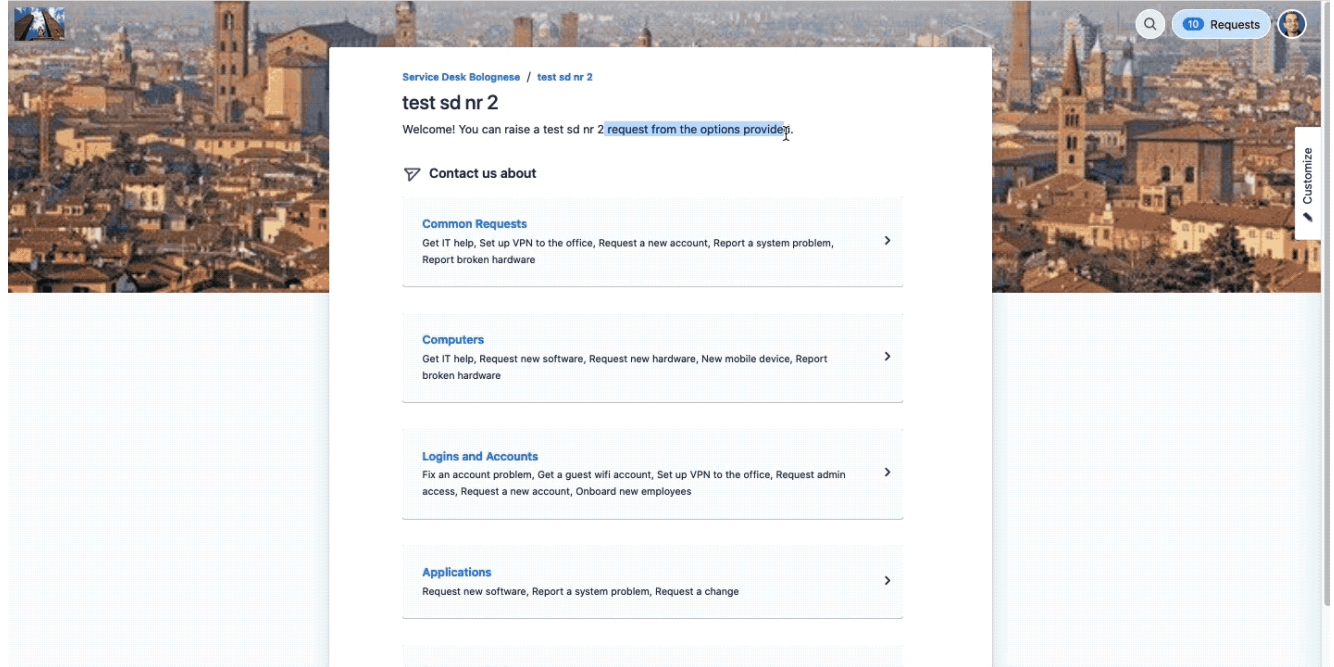

Vediamo come impostare un link alla documentazione

In questo esempio mostriamo il dettaglio. Se aggiungiamo, nel sottotitolo del PORTAL del progetto, possiamo aggiungere dei link e, anche senza inserire codici particolari, sono immediatamente convertiti in link che ci reindirizzano sui siti indicati.

#### **Conclusione**

Si tratta di un compromesso, ovviamente, ma questo ci permette di poter inserire dei link quando non abbiamo a disposizione Confluence.